# Laborator 8 Limbajul PL/SQL. Triggere (Declansatoare).

Trigger-ul reprezinta o categorie speciala de proceduri stocate, fiind asociat unei tabele, declansandu-se automat (apelandu-se implicit) ca urmare a executiei unei comenzi SOL INSERT, DELETE, UPDATE pe tabela asociată. Spre deosebire de proedurile stocate, trigger-ele nu permit parametri de intrare.

Sintaxa generală a comenzii de creare a unui trigger este:

```
CREATE [OR REPLACE] TRIGGER nume_trigger 
{BEFORE / AFTER} eveniment_declansator ON nume_tabela 
[REFERENCING {NEW AS new row name/ OLD AS new row name }]
[FOR EACH ROW] 
[WHEN (expresie conditionala)]
[DECLARE 
sectiune declarativa optionala] 
BEGIN 
      corp trigger (sectiune executabila) 
[EXCEPTION
      sectiune optionala de tratare exceptii] 
END; 
/ --compilarea trigger-ului
```
Constructia CREATE TRIGGER poate fi definită pentru operații de tip UPDATE, INSERT sau DELETE (eveniment\_declanşator = comandă/comenzi DML). Astfel, în definiţia unui trigger, se pot folosi construcţii sintactice de genul:

... BEFORE INSERT ON nume tabela ... AFTER INSERT OR UPDATE OR DELETE ON nume tabela ... AFTER UPDATE OF coloana1, coloana2 ON nume tabela

Ultima construcție permite precizarea ca eveniment declanșator al trigger-ului a unei operaţii UPDATE efectuate doar pe anumite coloane ale tabelei (clauza OF coloana1, coloana2). O clauza [OF lista coloane] poate fi asociată doar unui eveniment/operație de tip UPDATE, restricţionând aria de declanşare a trigger-ului. Evenimentul UPDATE fără o clauza OF conduce la o declanşare a trigger-ului indiferent de coloana/coloanele afectate de operaţie.

#### Observatii:

- Nu este posibilă definirea unui declansator care să se activeze în urma unei operații SELECT (care de altfel nu este o comandă DML).

- De asemenea, nu este posibilă utilizarea în corpul unui trigger a unei clasice comenzi SQL SELECT care returnează date spre un client apelant (în schimb este posibilă o comandă SELECT...INTO, care permite încărcarea în variabile a unor date returnate prin interogarea unei tabele).

Se pot distinge două categorii de triggere -BEFORE sau AFTER- după cum trigger-ul se declanşează înainte sau după apariţia evenimentului (mai precis înainte sau după execuţia comenzii DML care a declanşat trigger-ul).

Clauza FOR EACH ROW (definită ca optională, dar obligatorie în anumite situații) precizează dacă trigger-ul se declanşează o singură dată pentru un eveniment (comandă DML) sau se declanşează pentru fiecare linie afectată de eveniment. Spre exemplu, o comandă UPDATE, tratată ca eveniment declanşator al trigger-ului, poate afecta una sau mai multe linii ale tabelei pe care este definit trigger-ul. Lipsa clauzei FOR EACH ROW conduce la declanşarea trigger-ului o singură dată, per comandă. Utilizarea clauzei conduce la o declanşare multiplă a trigger-ului, câte o dată pentru fiecare linie afectată de comanda UPDATE.

În cazul trigger-elor definite cu acţiune la nivel de linie (cu clauza FOR EACH ROW), prin intermediul variabilelor speciale NEW şi OLD pot fi referite date din liniile "vechi" (anterioare operaţiei declanşatoare), respectiv date din liniile noi (ulterioare operaţiei declanşatoare) ale tabelei, dupa cum se poate vedea:

- la o declanşare a trigger-ului în urma unei operaţii INSERT, doar referirile precedate de variabila NEW vor conţine date concrete (linia NOU adăugată), în timp ce orice referire cu variabila OLD va conține NULL (linia neexistând înaintea operației INSERT);

- la o declanşare a trigger-ului în urma unei operaţii DELETE, doar referirile precedate de variabila OLD vor contine date concrete (linia VECHE, stearsă), în timp ce orice referire cu variabila NEW va conține NULL (linia ne mai existând după operația DELETE);

- doar la o declansare a trigger-ului în urma unei operații UPDATE, atât referirile OLD cât și NEW vor contine date concrete (vechile valori, respectiv noile valori, chiar dacă unele dintre acestea nu se modifică practic în urma UPDATE-ului).

Clauza REFERENCING (optionala) permite utilizarea altor nume pentru cele două variabile speciale NEW şi OLD.

Clauza WHEN (optionala) poate impune o condiţie suplimentară pentru declanşarea trigger-ului.

#### Observatii:

- În cadrul corpului unui trigger variabilele NEW şi OLD trebuie precedate de caracterul două-puncte (":"). Doar în cadrul clauzei WHEN nu este necesară precedarea lor de acest caracter.

- De asemenea, variabilele NEW şi OLD nu pot fi referite în cadrul unui trigger declanşat o singură dată, la nivel de comandă (trigger fără clauza FOR EACH ROW).

Problema "tabelei schimbatoare" (mutating table) apare în cazul în care trigger-ul asociat tabelei încercă să execute o operație (DML) pe aceeasi tabela, chiar alt tip de operație decât cel care a declanşat trigger-ul:

Spre exemplu, trigger-ul următor provoacă o astfel de eroare:

```
CREATE OR REPLACE TRIGGER tri1 
AFTER INSERT ON tabela 
--FOR EACH ROW 
BEGIN
UPDATE tabela SET ......; 
END;
```
Evitarea unor astfel de probleme specifice situaţiei în care un trigger, declanşat de o operaţie de modificare (DML) pe o tabela, efectuează la rândul lui operaţii de modificare pe aceeasi tabela, se poate face printr-o construcţie adecvată a trigger-ului.

In continuare sunt prezentate câteva dintre aspectele care trebuie avute în vedere în acest caz:

- construcţia unui trigger de tip BEFORE, cu declanşare la nivel de linie;

- utilizarea în corpul trigerr-ului (pentru o modificare de date) a unor construcţii de genul: : $NEW$ .cimp\_de\_modificat := valoare/expresie

în locul unor comenzi SQL DML, de genul UPDATE.

În acest fel, înainte de scrierea/modificarea efectivă în tabela, sunt realizate de către trigger modificările dorite care ulterior sunt salvate în tabelă (evitând problema "tabelei schimbătoare").

#### Observații:

- Declanşarea unui trigger asociat unei tabele poate duce la efectuarea unor operaţii asupra altor tabele.

- În cadrul corpului unui trigger pot fi apelate şi proceduri stocate.

- În cadrul corpului unui trigger putem avea sectiunea de tartare a exceptiilor, EXCEPTION.

- În cadrul unui trigger nu pot fi utilizate comenzile COMMIT şi ROLLBACK.

- Comanda RETURN poate fi folosită dar fără a returna nici o valoare (deci doar un simplu RETURN).

### Probleme rezolvate:

1). Considerand tabela Evidenta persoane, cu doua campuri (id de tip integer, cheie primara, si nume de tip varchar $(30)$ ), scrieti un trigger care permite adaugarea de noi linii in tabela. Trigger-ul va verifica daca noua valoare ce se doreste a fi inserata in campul id este diferita de NULL si respecta conditia de unicitate. In cazul in care aceasta este NULL, se va insera in tabela, in campul de tip primary key, valorea cea mai mare din coloana respectiva incrementata cu unu si se va semnala printr-un mesaj anomalia rezolvata. In cazul in care noua valoare a id-ului nu respecta conditia de unicitate, se va abandona operatia si se va afisa un mesaj de eroare. In cazul in care noua valoare a id-ului este o valoare valida, inserarea se va efectua cu succes si se va semnala acest lucru printr-un mesaj.

```
CREATE TABLE Evidenta persoane (id INTEGER PRIMARY KEY, nume VARCHAR(30));
SET SERVEROUTPUT ON; 
CREATE OR REPLACE TRIGGER tr1 
BEFORE INSERT ON Evidenta persoane
FOR EACH ROW 
DECLARE 
nr integer; 
maxim integer; 
BEGIN 
IF :NEW.id is NULL THEN 
select max(id) INTO maxim from Evidenta persoane;
:NEW.id:=maxim+1; 
DBMS OUTPUT.PUT LINE ('Anomalie rezolvata. Inserare reusita!');
ELSE 
 SELECT count (*) INTO nr from Evidenta persoane WHERE id=:NEW.id;
  IF (nr!=0) THEN 
   DBMS OUTPUT.PUT LINE ('Eroare: Acest id se gaseste in tabela!');
  ELSE 
   DBMS OUTPUT.PUT LINE ('Inserare reusita!');
  END IF; 
END IF; 
END; 
/ 
INSERT INTO Evidenta_persoane VALUES (1, 'Ana'); 
INSERT INTO Evidenta_persoane VALUES (1, 'Vali'); 
INSERT INTO Evidenta_persoane VALUES (NULL, 'Ana');
```
SELECT \* FROM Evidenta persoane; DROP TABLE Evidenta persoane; //In momentul in care stergem o tabela, se sterg automat si toate triggerele definite pe aceasta.

2). Fie tabela *Evidenta pacienti*, avand campurile (cnp char(13) primary key, nume varchar (30), data\_nasterii date). Creati un trigger care verifica in momentul introducerii uni noi linii in tabela, ca *data nasterii* sa fie mai mica decat data curenta. Daca *data nasterii*>data curenta, se completeaza campul cu NULL si se semnaleaza problema printr-un mesaj (linia adaugandu-se totusi).

```
CREATE TABLE Evidenta pacienti (cnp char(13) PRIMARY KEY, nume VARCHAR(30),
data nasterii date);
CREATE OR REPLACE TRIGGER tr2 
BEFORE INSERT ON Evidenta pacienti
FOR EACH ROW 
DECLARE 
BEGIN
IF :NEW.data nasterii>sysdate THEN
   :NEW.data nasterii:=NULL;
   DBMS OUTPUT.PUT LINE('Inserare cu NULL!');
ELSE 
 DBMS OUTPUT.PUT LINE ('Inserare reusita!');
END IF; 
END; 
/ 
INSERT INTO Evidenta_pacienti VALUES ('111', 'Ana', '28-Jul-2020'); 
SELECT * FROM Evidenta pacienti;
INSERT INTO Evidenta pacienti VALUES ('222', 'Vali', '28-Jun-2016');
SELECT * FROM Evidenta pacienti;
DROP TRIGGER tr2;
```
3). Fie tabela *Evidenta pacienti*, avand campurile (cnp char(13) primary key, nume varchar (30), data\_nasterii date). Creati un trigger care verifica in momentul introducerii uni noi linii in tabela ca *data nasterii* sa fie mai mica decat data curenta. Daca *data nasterii*>data curenta, se interzice adaugarea noii linii, semnalandu-se acest lucru printr-un mesaj.

Observatii:

- Pentru rezolvarea situatiei in care data nasterii e mai mare decat data curenta, se cere generarea propriei exceptii;

```
CREATE OR REPLACE TRIGGER tr3 
BEFORE INSERT ON Evidenta_pacienti 
FOR EACH ROW 
DECLARE 
er EXCEPTION; 
BEGIN
IF :NEW.data nasterii>sysdate THEN
   RAISE er; 
ELSE 
  DBMS_OUTPUT.PUT_LINE ('Inserare reusita!');
```

```
END IF; 
EXCEPTION 
WHEN er THEN 
  RAISE APPLICATION ERROR(-20000, 'Eroare: Data nasterii mai mare decat
   data curenta!'); 
END; 
/ 
INSERT INTO Evidenta_pacienti VALUES ('333', 'Ana', '28-Jul-2018'); 
SELECT * FROM Evidenta pacienti;
INSERT INTO Evidenta pacienti VALUES ('444', 'Vali', '28-Jun-2020');
SELECT * FROM Evidenta pacienti;
DROP TABLE Evidenta pacienti;
```
4). Se considera urmatoarele trei tabele:

Tabela angajati avand campurile:

- id integer PRIMARY KEY,
- nume varchar(30) NOT NULL,
- salar neg number $(5,2)$  NOT NULL,
- data angajarii DATE,
- data concedierii DATE.

Tabela salarii avand campurile:

- id integer NOT NULL REFERENCES angajati(id),
- nr zile integer NOT NULL,
- brut number $(5,2)$ ,
- deducere number $(5,2)$ ,
- impozit number $(5,2)$ ,
- net number $(5,2)$ .

Tabela deduceri avand campurile:

- brut min number(5,2) NOT NULL,
- brut max number(5,2) NOT NULL,
- deducere number(5,2) NOT NULL.

Se cunosc urmatoarele:

- Coloana salar neg din tabela angajati contine salariul brut negociat pe zi.
- Salariul brut este salariul brut negociat pe zi \* numar de zile lucrate. brut=salar\_neg\*nr\_zile
- Deducerile se acorda in functie de venitul brut lunar, conform urmatorului tabel:

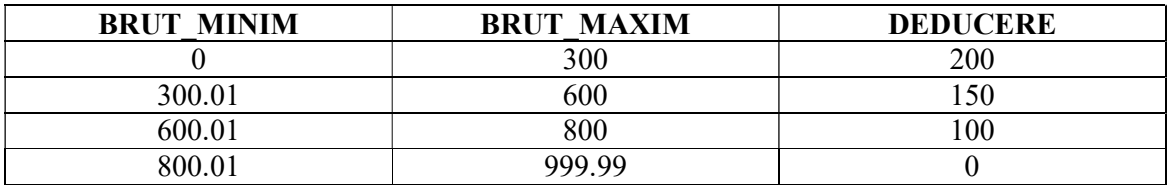

-Limitele transelor si respectiv cuantumurile acestor deduceri se citesc din tabela deduceri. -Impozitul datorat statului se calculeaza cu formula:

 $impozit = (venit brut - deduceer) * 0.16$ 

-Venitul net este obtinut cu ajutorul formulei:

 $\lfloor$ ζ. venit brut venit brut - impozit daca impozitul  $> 0$ venit brut daca impozitul  $\leq 0$ venit net

Se cere:

a). Sa se creeze cele 3 tabele si sa se populeze cu informatii tabelele angajati si deduceri.

```
CREATE TABLE angajati 
(id integer PRIMARY KEY, 
nume varchar(30) NOT NULL, 
salar neg number(5,2)NOT NULL,
data_angajarii DATE, 
data concedierii DATE);
CREATE TABLE salarii 
(id integer NOT NULL REFERENCES angajati(id), 
nr zile integer NOT NULL,
brut number(5,2), 
deducere number(5,2), 
impozit number(5,2), 
net number(5,2)); 
CREATE TABLE deduceri 
(brut min number(5,2),
brut max number(5,2),
deducere number(5,2)); 
ALTER SESSION SET NLS DATE FORMAT='dd/mm/yyyy';
SET AUTOCOMMIT ON; 
INSERT INTO angajati VALUES (1,'ion',30,'22/01/2004',NULL); 
INSERT INTO angajati VALUES (2,'gheorghe',20,'02/10/2003',NULL); 
INSERT INTO angajati VALUES (3,'paul',28,'01/03/2002',NULL) 
INSERT INTO deduceri VALUES (0,300,200); 
INSERT INTO deduceri VALUES (300.01,600,150); 
INSERT INTO deduceri VALUES (600.01,800,100); 
INSERT INTO deduceri VALUES (800.01,999.99,0);
```
b). Sa se scrie un trigger TRIG\_SAL, care la orice adaugare de noi linii in tabela SALARII sau la orice actualizare a coloanei nr\_zile va actualiza (recalcula) informatia din coloanele: brut, deducere, impozit si net.

```
CREATE OR REPLACE TRIGGER TRIG_SAL 
BEFORE INSERT OR UPDATE of nr_zile ON salarii 
FOR EACH ROW 
DECLARE 
salar neg p number;
BEGIN 
-- salariu brut 
SELECT salar neg INTO salar neg p FROM angajati WHERE id=:NEW.id;
:NEW.brut:= :NEW.nr zile * salar neg p;
-- deduceri
```

```
SELECT deducere INTO :NEW.deducere FROM deduceri WHERE brut min<=:NEW.brut
AND brut max>=:NEW.brut;
--impozit 
:NEW.impozit:=(:NEW.brut-:NEW.deducere)*0.16; 
---n+IF :NEW.impozit<=0 THEN 
:NEW.net:=:NEW.brut; 
ELSE 
:NEW.net:=:NEW.brut-:NEW.impozit; 
END IF; 
END; 
/ 
INSERT INTO salarii VALUES(1,20, NULL, NULL, NULL, NULL); 
SELECT * FROM salarii;
INSERT INTO salarii VALUES(2,10, NULL, NULL, NULL, NULL); 
SELECT * FROM salarii; 
UPDATE salarii SET nr_zile=15 WHERE id=2; 
SELECT * FROM salarii;
```
c). Sa se scrie un trigger TRIG\_DED, care la orice modificare a tabelei DEDUCERI va actualiza (recalcula) informatia din coloanele: deducere, impozit si respectiv net.

```
CREATE OR REPLACE TRIGGER TRIG_DED 
AFTER INSERT OR DELETE OR UPDATE ON deduceri 
BEGIN
-- update deducere 
UPDATE salarii SET deducere= (select deducere from deduceri WHERE 
brut min<=brut AND brut max>=brut);
-- update impozit 
UPDATE salarii SET impozit=(brut-deducere)*0.16; 
-- update net 
UPDATE salarii SET net=brut WHERE impozit \leq 0;
UPDATE salarii SET net=brut-impozit WHERE impozit >0; 
END; 
/ 
UPDATE deduceri SET deducere=300 WHERE brut_min=0; 
SELECT * FROM deduceri;
SELECT * FROM salarii;
```
d). Sa se scrie un trigger TRIG\_DEL, care la orice inregistrare a unei concedieri (introducerea datei concedierii in tabela ANGAJATI) va sterge toate liniile din tabela SALARII referitoare la angajatii concediati.

```
CREATE OR REPLACE TRIGGER TRIG_DEL 
AFTER UPDATE of DATA_CONCEDIERII ON angajati 
FOR EACH ROW 
BEGIN
--verificare daca data concedierii este diferita de NULL 
IF :NEW.data concedierii is NOT NULL THEN
  DELETE FROM salarii WHERE id =:NEW.id;
END IF; 
END; 
/ 
UPDATE angajati SET data_concedierii='20/04/2020' WHERE id=1;
```

```
SELECT * FROM angajati;
SELECT * FROM salarii;
DROP TABLE DEDUCERI; 
DROP TABLE SALARII; 
DROP TABLE ANGAJATI;
```
## Probleme propuse:

1. Fie tabela Evidenta angajati, care contine trei campuri:

- cnp char(13) (cod numeric personal, cu lungimea de 13 caractere, caracterele 2 pana la 7 reprezentand anul, luna si ziua nasterii);
- *nume* varchar(20);
- data nasterii date.

Sa se scrie un trigger care in momentul adaugarii unei noi linii in tabela, extrage data din CNP si o completeaza automat in campul *data nasterii*.

```
CREATE TABLE Evidenta_angajati( 
cnp char(13) PRIMARY KEY, 
nume varchar(20),
data nasterii date);
--CREARE TRIGGER 
INSERT INTO Evidenta angajati VALUES('2830823350077', 'vali', NULL);
SELECT * FROM Evidenta angajati;
```
2. Se considera urmatoarele tabele:

Tabela produse, avand campurile:

- id produs integer PRIMARY KEY,
- nume produs varchar(30) NOT NULL,
- pret bucata number(5,2) NOT NULL,
- stoc integer NOT NULL.

Tabela vanzari, avand campurile:

- id\_produs integer NOT NULL REFERENCES produse(id\_produs),
- cantitate integer,
- cost\_total number (7,2).

a). Sa se creeze cele 2 tabele si sa se populeze cu urmatoarele informatii tabela produse:

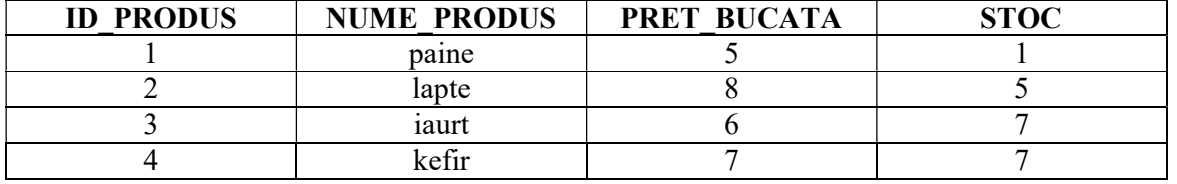

CREATE TABLE produse( id\_produs integer PRIMARY KEY, nume produs varchar(30) NOT NULL, pret bucata number(5,2) NOT NULL,

```
stoc integer NOT NULL); 
CREATE TABLE vanzari( 
id produs integer NOT NULL REFERENCES produse(id produs),
cantitate integer, 
cost total number (7,2));
INSERT INTO produse VALUES (1, 'paine', 5, 1); 
INSERT INTO produse VALUES (2, 'lapte', 8, 5); 
INSERT INTO produse VALUES (3, 'iaurt', 6, 7); 
INSERT INTO produse VALUES (4, 'kefir', 7, 7);
```
b). Sa se scrie un trigger TRIG\_VANZARI, care la orice vanzare a unui produs sa actualizeze coloana stoc din tabela produse si sa calculeze costul total aferent vanzarii produsului respectiv (cost total=pret bucata\*cantitate). In cazul in care cantitatea ce se doreste a fi vanduta depaseste stocul existent al produsului, se va anula vanzarea, afisandu-se mesajul "Stoc insuficient!".

Pentru testarea trigger-ului, se cere:

- vanzarea a 3 produse de tip paine avand id-ul 1; - vanzarea a 4 produse de tip lapte avand id-ul 2.

```
--CREARE TRIGGER 
INSERT INTO vanzari VALUES (1,3,NULL); 
INSERT INTO vanzari VALUES (2,4,NULL); 
SELECT * FROM produse; 
SELECT * FROM vanzari;
DROP TABLE VANZARI; 
DROP TABLE PRODUSE;
```
3). Se considera urmatoarele tabele:

Tabela useri, avand campurile:

id\_user integer PRIMARY KEY, username varchar(20) NOT NULL, email varchar(30) NOT NULL, pasaport nr varchar(10), permis conducere nr varchar(10).

Tabela remindere, avand campurile:

```
id user integer NOT NULL REFERENCES useri(id user),
text reminder varchar(30),
data reminder date,
status varchar(10).
```
Sa se creeze un trigger TRIG\_REMINDERE care, in momentul adaugarii unui nou user in tabela useri, va verifica daca acel user are numarul pasaportului si al permisului de conducere completat. In cazul in care fie numarul permisului de conducere, fie numarul pasaportului, fie ambele sunt nule sau egale cu sirul vid, trigger-ul va insera in tabela remindere un reminder asociat noului user pentru a aminti ca datele respective trebuie

completate in sistem (se va insera un text corespunzator, o data pentru reminder, precum si status-ul "pending").

```
CREATE TABLE useri( 
id user integer PRIMARY KEY,
username varchar(20) NOT NULL, 
email varchar(30) NOT NULL,
pasaport nr varchar(10),
permis conducere nr varchar(10));
CREATE TABLE remindere( 
id user integer NOT NULL REFERENCES useri(id user),
text reminder varchar(200),
data reminder date,
status varchar(10));
--CREARE TRIGGER 
INSERT INTO useri VALUES(1, 'adi', 'adi@yahoo.com', '224477', '333555'); 
SELECT * FROM useri; 
SELECT * FROM remindere;
INSERT INTO useri VALUES(2, 'adina', 'adina@yahoo.com', '', '333555'); 
SELECT * FROM useri; 
SELECT * FROM remindere;
INSERT INTO useri VALUES(3, 'maria', 'maria@yahoo.com', '224477', NULL); 
SELECT * FROM useri; 
SELECT * FROM remindere;
INSERT INTO useri VALUES(4, 'vali', 'vali@yahoo.com', NULL, NULL); 
SELECT * FROM useri; 
SELECT * FROM remindere;
DROP TABLE remindere; 
DROP TABLE useri;
```